### EDINBORO UNIVERSITY OF PENNSYLVANIA Department of Mathematics and Computer Science

Essential Computing I

CSCI 104 Three Credit Hours Approved for Computer Competency

#### Catalog Description:

This course familiarizes students with personal computer (PC) terms, and the use of Internet applications, and electronic mail applications. Emphasis is placed on the use of PC productivity software (word processing, spread sheet management, file management, and presentation software). Prerequisite: MATH 100 or placement into MATH 104 or higher and placement into ENGL101 or higher. This course is approved for General Education - Computer Competency.

#### Course Outline:

- I. Computer Terms
	- A. Hardware
		- 1. Input devices
		- 2. Memory hardware
		- 3. Processing hardware
		- 4. Storage devices
		- 5. Output devices
		- 6. Communication devices
	- B. Software
		- 1. System software
		- 2. Application software
- II. Basic System Software Operations
	- A. Application invocation
	- B. File maintenance
	- C. Other system utilities
- III. Internet Applications
	- A. Introduction to World Wide Web
	- B. Web browser software
	- C. Online searching
	- D. Introduction to web pages
	- E. Ethical issues
- IV. Email Applications
	- A. Send, receive and file email items
	- B. Building a distribution list
	- C. Professional communications
	- D. Attachments
- V. Word Processing
	- A. Create, edit, save, retrieve and print a document
	- B. Use spell checker, electronic thesaurus and grammar checker
	- C. Cut, copy and paste
	- D. Character formatting
	- E. Paragraph formatting
	- F. Document formatting
	- G. Using writing styles
	- H. Create headers and footers
	- I. Use templates and wizards
	- J. Create table of contents
	- K. Citations and bibliography

#### VI. Electronic Spreadsheet

- A. Create, edit, save, and retrieve a spreadsheet file
- B. Print showing both computed values and cell formulas
- C. Insert and delete rows and columns
- D. Change width of a column
- E. Format text in a cell
- F. Format numbers in a cell
- G. Define and use cell ranges
- H. Copy, move, merge cells
- I. Utilize relative and absolute cell references
- J. Employ functions
- K. Create and format charts and graphs

#### VII. Presentation Software

- A. Create, load, save, retrieve and print an electronic slide presentation
- B. Format electronic presentation
- C. Utilize animations and transitions
- D. Utilize sound

#### VIII. Application Integration

- A. Object linking and embedding
- B. Native document transformation to web page document

## March 2014

# Course Objectives and Assessments

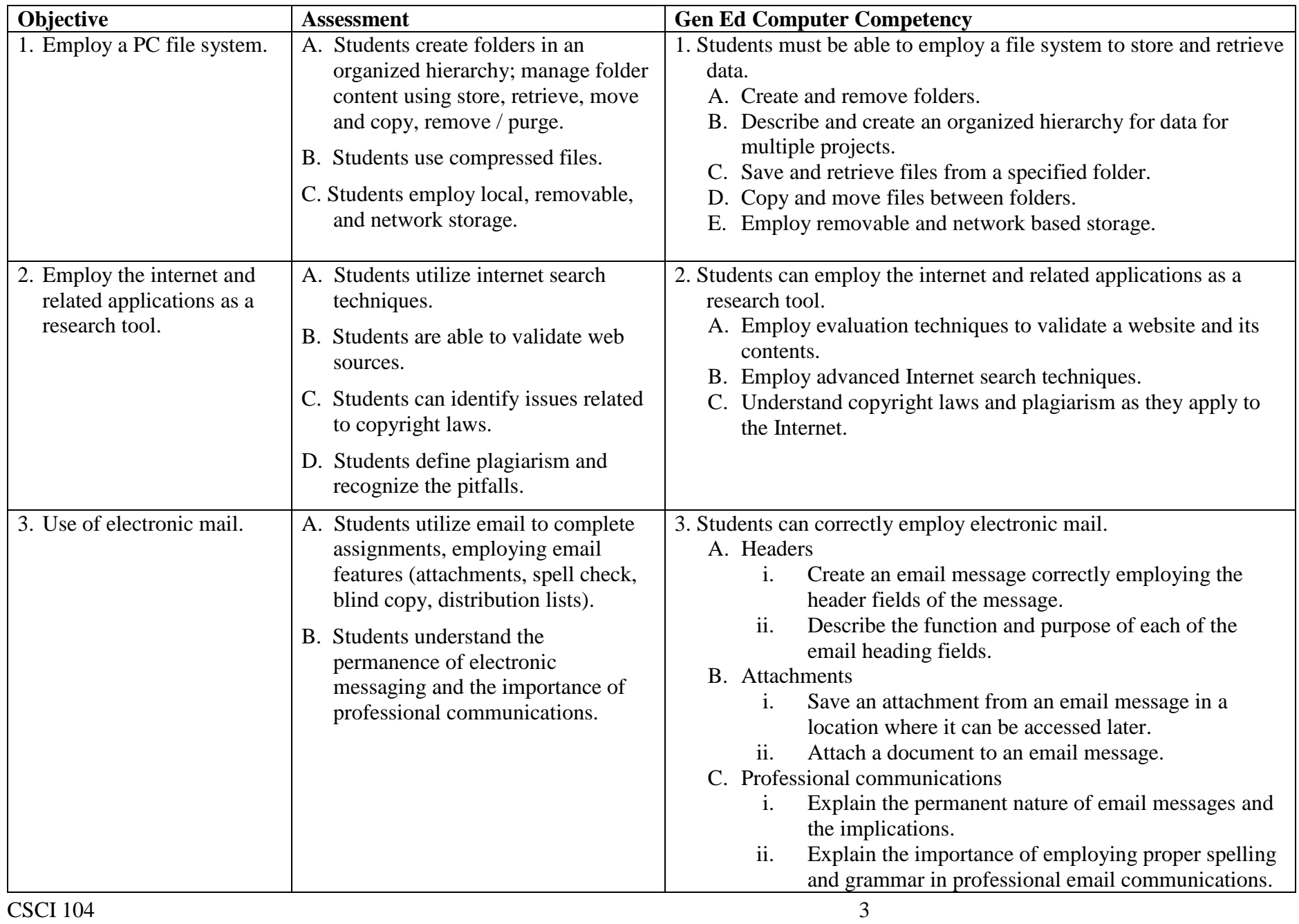

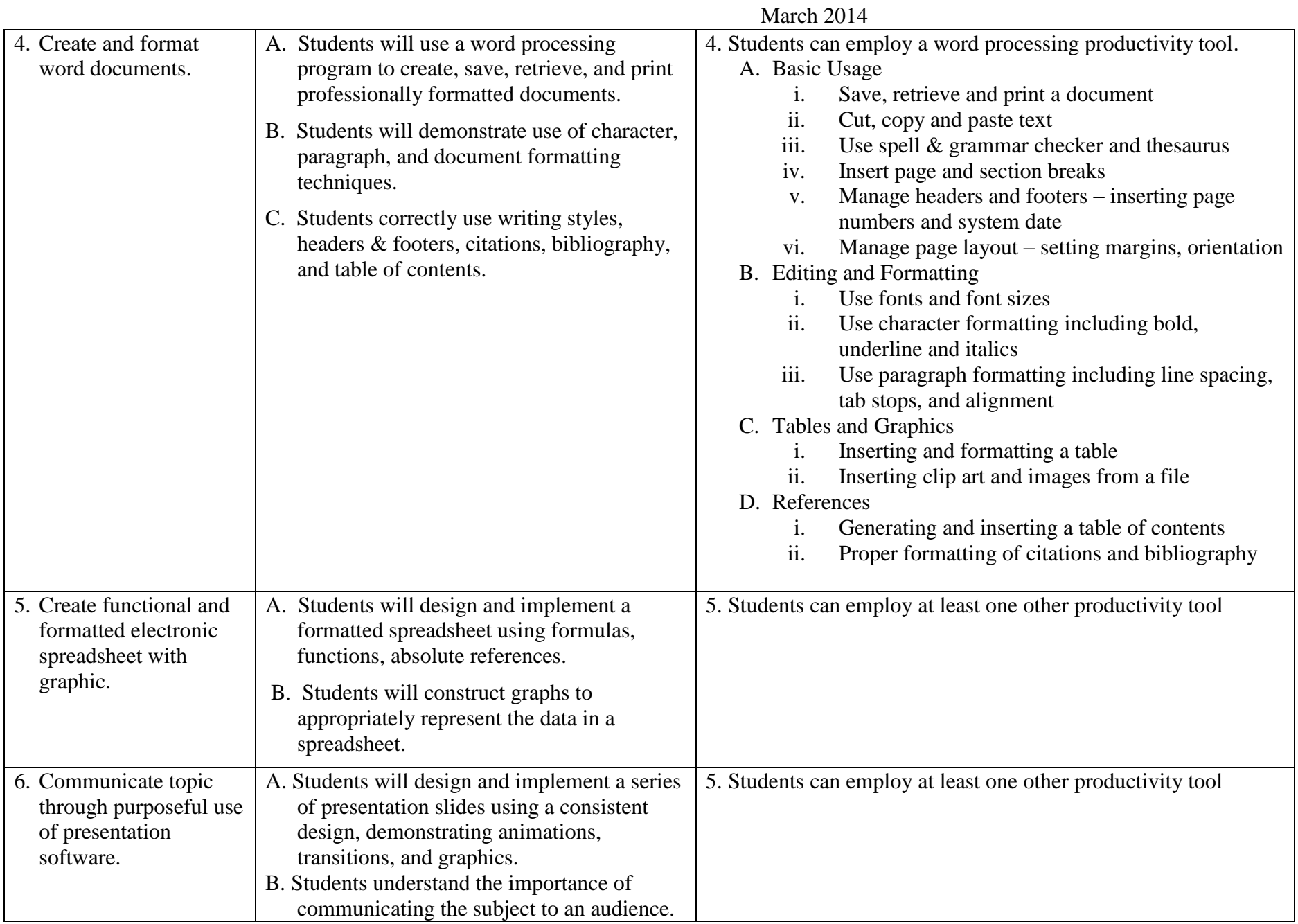